### **OSTEP Chapter 26**

*ECE 3600, Fall 2022*

### **Table of Contents**

[1. Concurrency and Address Spaces](file:///home/perry/tmp/os/Chapters/26-threads-intro/print_1.html) [2. Thread Scheduling](file:///home/perry/tmp/os/Chapters/26-threads-intro/print_2.html) [3. Thread Traces](file:///home/perry/tmp/os/Chapters/26-threads-intro/print_3.html) [4. Updating Shared Data](file:///home/perry/tmp/os/Chapters/26-threads-intro/print_4.html) [5. Data Race](file:///home/perry/tmp/os/Chapters/26-threads-intro/print_5.html) <u>[6. Exercises](file:///home/perry/tmp/os/Chapters/26-threads-intro/print_6.html)</u> [7. Q2](file:///home/perry/tmp/os/Chapters/26-threads-intro/print_7.html) [8. Q3](file:///home/perry/tmp/os/Chapters/26-threads-intro/print_8.html) <u>[9. Q4](file:///home/perry/tmp/os/Chapters/26-threads-intro/print_9.html)</u> [10. Q7](file:///home/perry/tmp/os/Chapters/26-threads-intro/print_10.html)

# **1. Concurrency and Address Spaces**

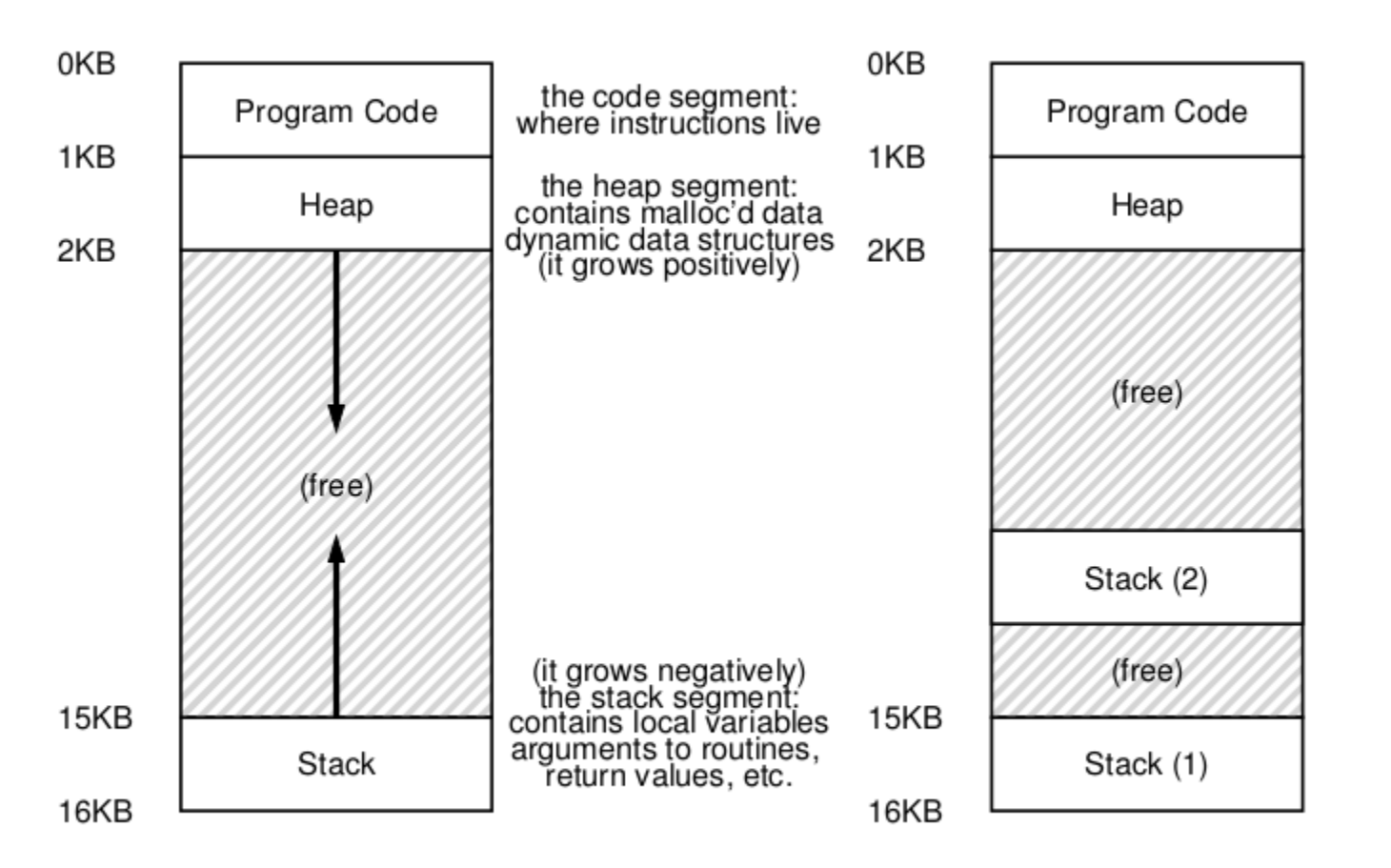

Figure 26.1: Single-Threaded And Multi-Threaded Address Spaces

### **2. Thread Scheduling**

[t0.c](file:///home/perry/www/os/ostep/code/threads-intro/t0.c) [\(updated\)](file:///home/perry/www/os/Chapters/26-threads-intro/t0.c)

```
 1 #include <stdio.h>
  2 #include <stdlib.h>
  3 #include <pthread.h>
  4
  5 #include "common.h"
 6 #include "common threads.h"
  7
  8 void *mythread(void *arg) {
 9 printf("%s\n", (char *) arg);
 10 return NULL;
 11 }
 12
 13 int main(int argc, char *argv[]) {
 14 if (argc != 1) {
 15 fprintf(stderr, "usage: main\n");
 16 exit(1);
 17 }
 18
19 pthread t p1, p2;
 20 printf("main: begin\n");
 21 printf( "main: creating T1\n");
22 Pthread create(&p1, NULL, mythread, "A");
 23 printf( "main: creating T2\n");
24 Pthread create(&p2, NULL, mythread, "B");
 25 // join waits for the threads to finish
26 printf( "main: waiting for T1\ n");
27 Pthread join(p1, NULL);
 28 printf( "main: waiting for T2\n");
29 Pthread join(p2, NULL);
 30 printf("main: end\n");
 31 return 0;
 32 }
```
Figure 26.2: **Simple Thread Creation Code (t0.c)** (updated)

\$ **./t0** main: begin main: creating T1 main: creating T2 main: waiting for T1 A B main: waiting for T2 main: end \$ **./t0** main: begin main: creating T1 main: creating T2 A main: waiting for T1 main: waiting for T2 B main: end \$ **./t0** main: begin main: creating T1 main: creating T2 A main: waiting for T1 B main: waiting for T2 main: end

## **3. Thread Traces**

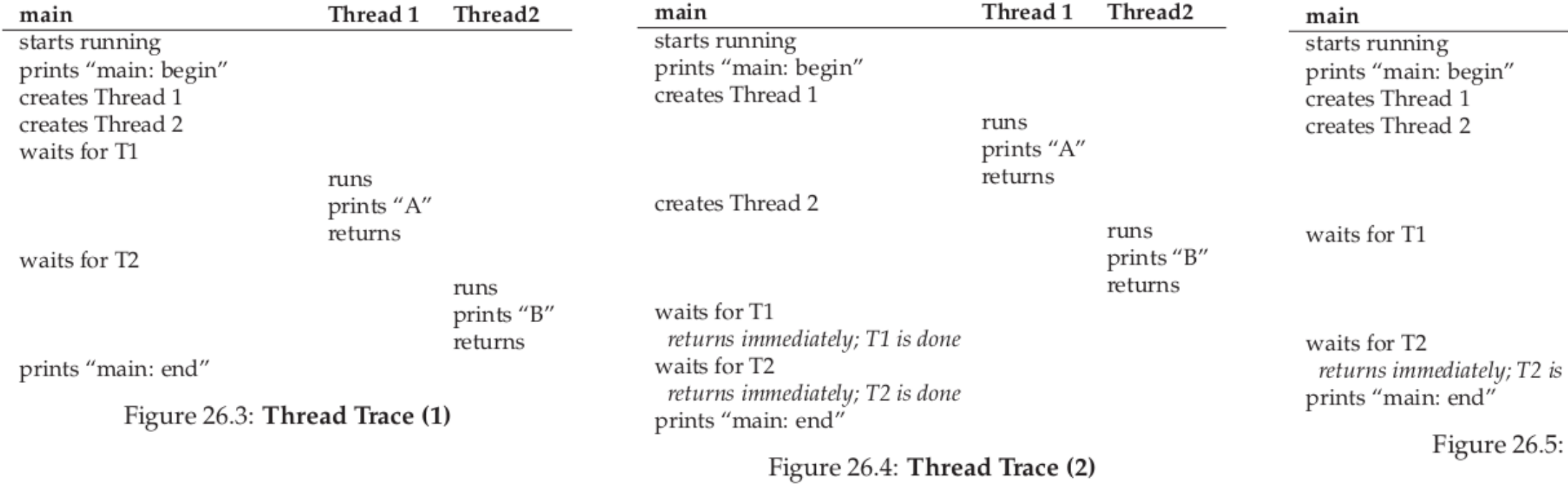

runs prints "B" returns

runs prints "A"  $\,$ returns

s done

Thread Trace (3)

### **4. Updating Shared Data**

#### [t1.c](file:///home/perry/www/os/ostep/code/threads-intro/t1.c) [\(updated\)](file:///home/perry/www/os/Chapters/26-threads-intro/t1.c)

```
 1 #include <stdio.h>
  2 #include <stdlib.h>
  3 #include <pthread.h>
  4
  5 #include "common.h"
 6 #include "common threads.h"
  7
  8 int max;
 9 volatile int counter = 0; // shared global variable
 10
 11 void *mythread(void *arg) {
12 char *letter = arg;
13 int i; // stack (private per thread)
 14 printf("%s: begin [addr of i: %p]\n", letter, &i);
15 for (i = 0; i < max; i++) {<br>16 counter = counter + 1; /
           counter = counter + 1; // shared: only one
 17 }
 18 printf("%s: done\n", letter);
 19 return NULL;
 20 }
 21
 22 int main(int argc, char *argv[]) {
23 if (argc != 2) {<br>24 fprintf(stder
           fprintf(stderr, "usage: main-first <loopcount>\n");
 25 exit(1);
 26 }
27 max = atoi(argv[1]);
 28
29 pthread t p1, p2;
30 printf("main: begin [counter = %d] [\%p] \n\infty, counter,
 31 &counter);
32 Pthread create(&p1, NULL, mythread, "A");
33 Pthread create(&p2, NULL, mythread, "B");
34 \frac{1}{2} // join waits for the threads to finish<br>35 Pthread join(p1, NULL);
        Pthread join(p1, NULL);
36 Pthread join(p2, NULL);
 37 printf("main: done\n [counter: %d]\n [should: %d]\n",
 38 counter, max*2);
 39 return 0;
 40 }
```

```
main: begin [counter = 0] [0 \times 5595c870602c]A: begin [addr of i: 0x7f1d4b103edc]
A: done
B: begin [addr of i: 0x7f1d4a902edc]
B: done
main: done
 [counter: 2000]
  [should: 2000]
$ ./t1 10000
main: begin [counter = 0] [0x5614fcebb02c]
A: begin [addr of i: 0x7f2d6429eedc]
B: begin [addr of i: 0x7f2d63a9dedc]
A: done
B: done
main: done
  [counter: 16198]
  [should: 20000]
$ ./t1 10000
main: begin [counter = 0] [0x55e639cc602c]
A: begin [addr of i: 0x7fe89de71edc]
B: begin [addr of i: 0x7fe89d670edc]
A: done
B: done
main: done
  [counter: 13548]
  [should: 20000]
$ ./t1 10000
main: begin [counter = 0] [0x55bc1502402c]
A: begin [addr of i: 0x7f12e8365edc]
A: done
B: begin [addr of i: 0x7f12e7b64edc]
B: done
main: done
 [counter: 20000]
  [should: 20000]
$ ./t1 100000
main: begin [counter = 0] [0x563ec42ec02c]
A: begin [addr of i: 0x7ff3d02b7edc]
B: begin [addr of i: 0x7ff3cfab6edc]
A: done
B: done
main: done
  [counter: 102446]
  [should: 200000]
```
Figure 26.6: **Sharing Data: Uh Oh (t1.c)** (updated)

#### \$ **./t1 1000**

## **5. Data Race**

\$ **objdump -d t1 > t1.disasm.txt** # (note on %rip addressing)

...

a4a: 8b 05 dc 15 20 00 mov  $0 \times 2015$ dc(%rip),%eax # 20202c <counter><br>a50: 83 c0 01 add \$0x1,%eax a50: 83 c0 01 add \$0x1,%eax a53: 89 05 d3 15 20 00 mov %eax,0x2015d3(%rip) # 20202c <counter> ...

Textbook example:

 mov 0x8049a1c, %eax add \$0x1, %eax mov %eax, 0x8049a1c

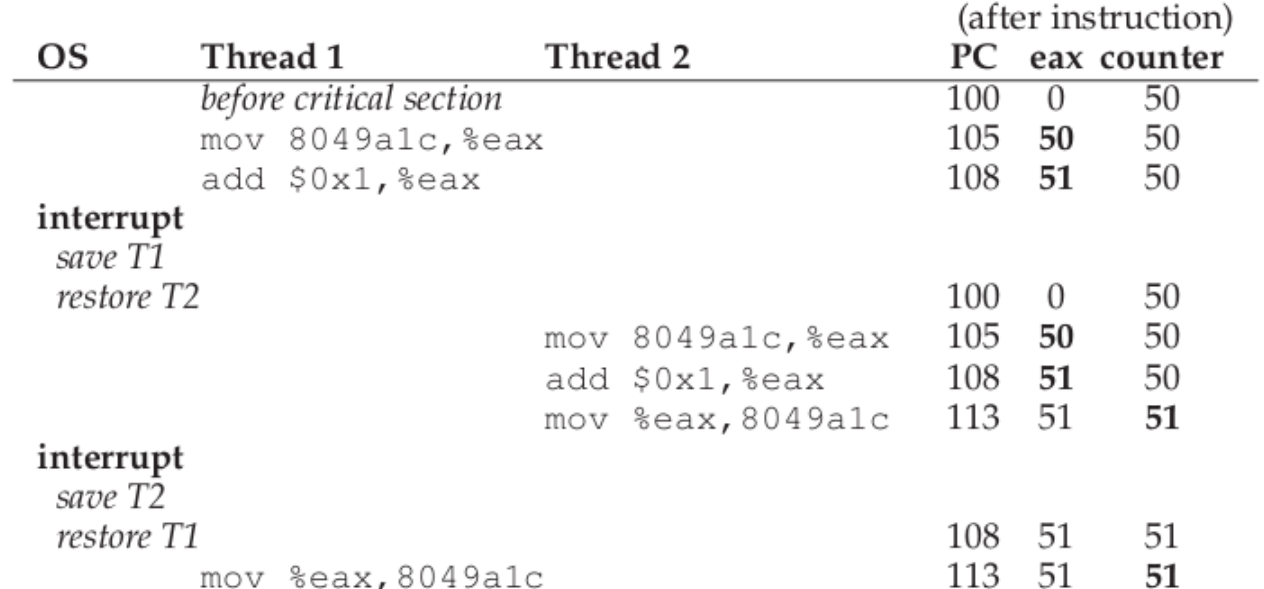

Figure 26.7: The Problem: Up Close and Personal

Need mutual exclusion or atomic operations

## **6. Exercises**

See the book for exercises using x86.py:

\$ **cat loop.s** .main .top sub \$1,%dx test \$0,%dx jgte .top halt \$ **python ./x86.py -p loop.s -t 1 -i 100 -R dx** dx Thread 0 ? ? 1000 sub \$1,%dx ? 1001 test \$0,%dx ? 1002 jgte .top ? 1003 halt \$ **python ./x86.py -p loop.s -t 1 -i 100 -R dx -c** dx Thread 0 0 -1 1000 sub \$1,%dx

- -1 1001 test \$0,%dx
- -1 1002 jgte .top
- -1 1003 halt

\$ **python ./x86.py -p loop.s -t 2 -i 100 -a dx=3,dx=3 -R dx -c**

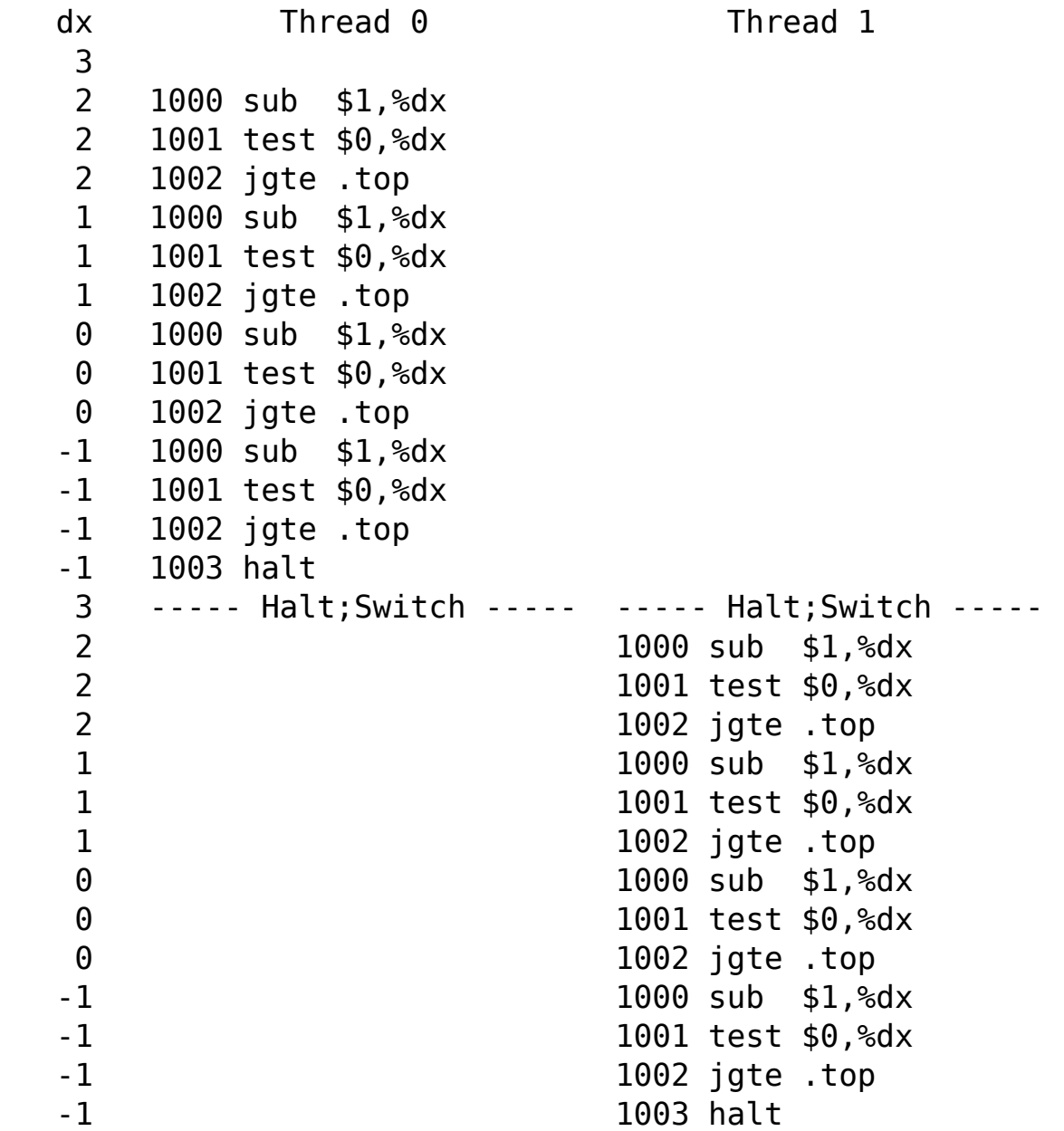

\$ **python ./x86.py -p loop.s -t 2 -a dx=3,dx=3 -R dx -c -i 5**

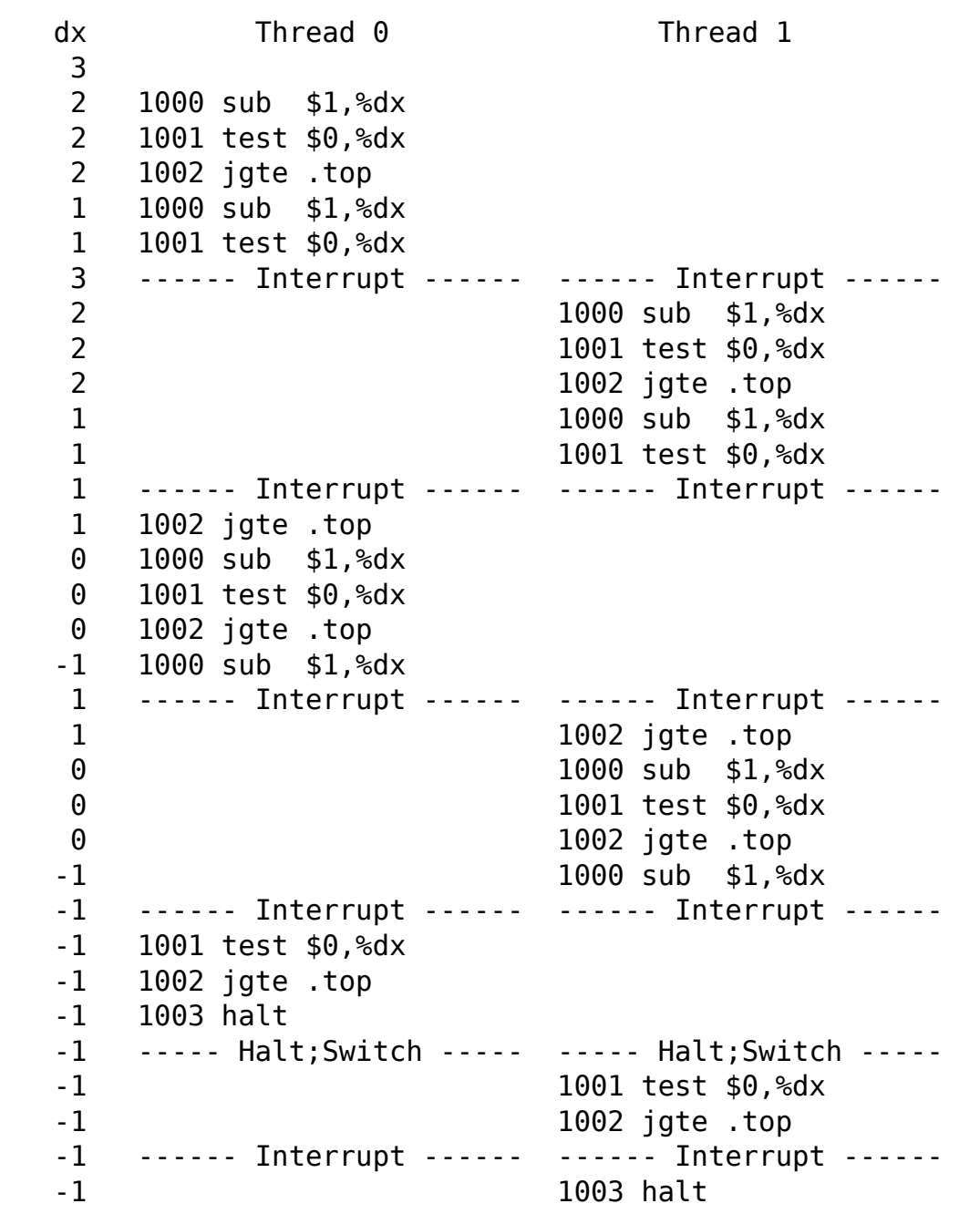

\$ **cat looping-race-nolock.s** # assumes %bx has loop count in it .main .top # critical section mov 2000, %ax # get 'value' at address 2000 add \$1, %ax # increment it mov %ax, 2000 # store it back # see if we're still looping sub \$1, %bx

test \$0, %bx jgt .top

halt

\$ **python ./x86.py -p looping-race-nolock.s -t 1 -a bx=1 -M 2000 -c**

 2000 Thread 0 0 0 1000 mov 2000, %ax 0 1001 add \$1, %ax 1 1002 mov %ax, 2000 1 1003 sub \$1, %bx 1 1004 test \$0, %bx 1 1005 jgt .top 1 1006 halt

\$ **python ./x86.py -p looping-race-nolock.s -t 2 -a bx=1 -M 2000 -R bx -c**

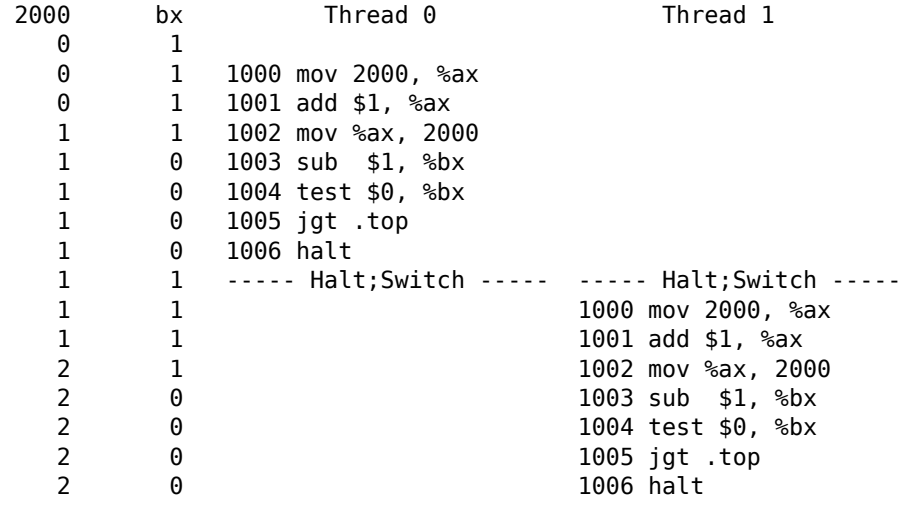

\$ **python ./x86.py -p looping-race-nolock.s -a bx=1 -t 2 -M 2000 -R bx -c -i 1**

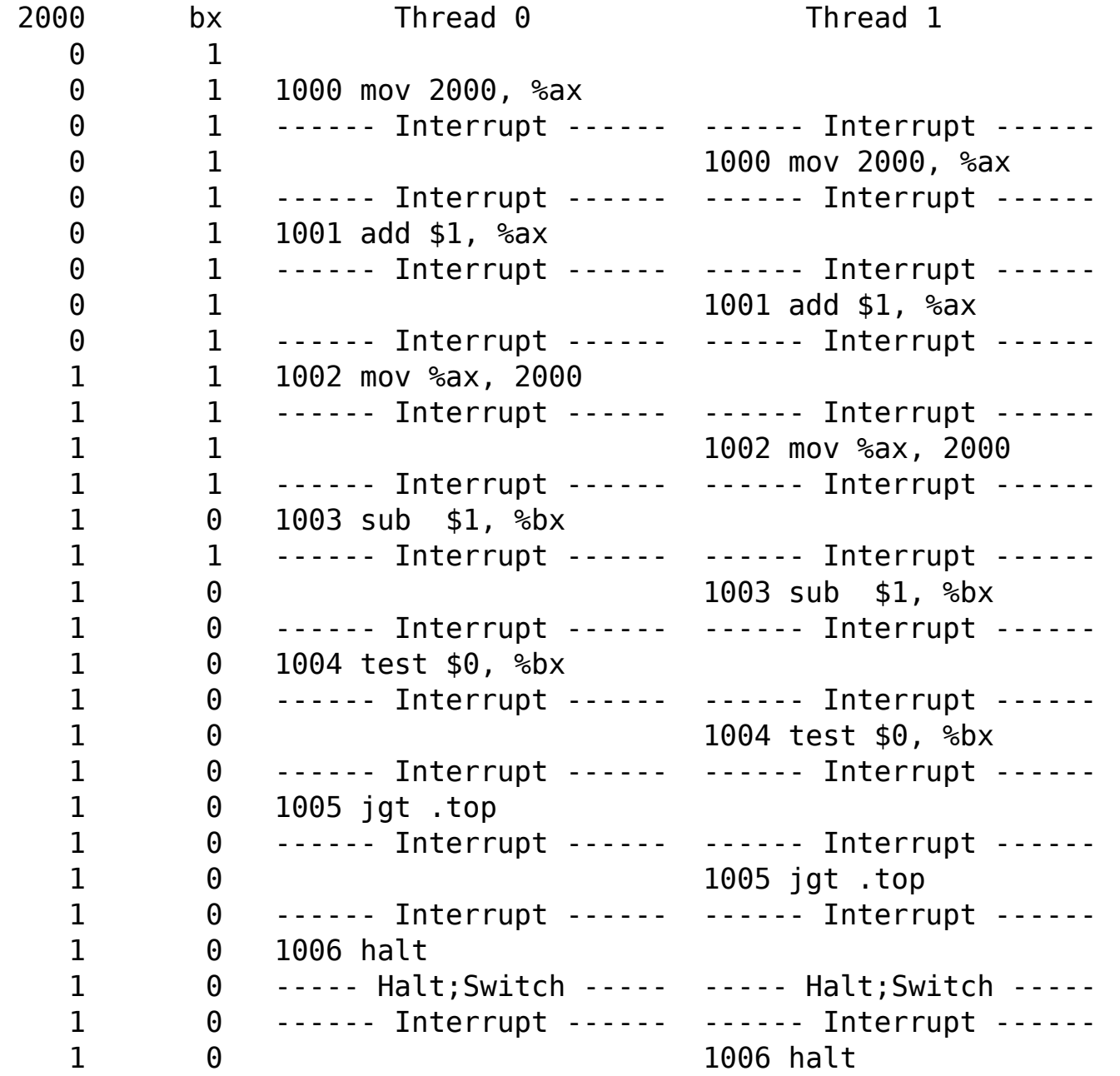